## SISTEMAS OPERATIVOS Certamen #1 Pauta de Corrección

Wenceslao Palma *<*wenceslao.palma@ucv.cl*>*

- 1. Responda las sgtes preguntas. Justifique cada una de sus respuestas.
	- (a) (5 ptos.) Cuál es la diferencia entre  $|y| > ?$ R.: | permite que la salida de un proceso se tome como entrada de otro proceso y > redirecciona la salida de un proceso hacia un archivo.
	- (b) (5 ptos.) Cuáles son las tareas que realiza el kernel de Unix al momento de crear un proceso usando *fork*()?
		- R.:
		- (a) asignar al nuevo proceso espacio en la tabla de procesos.
		- (b) asignar un PID al proceso.
		- (c) realizar una copia del contexto del proceso padre.
		- (d) incrementar contador de archivos del padre.
		- (e) poner al hijo en estado ready.
		- (f) retornar el PID al padre.
	- (c) (5 ptos.) Cuál es la similitud y diferencia entre los algoritmos de planificación SRT y SPN?

R.: en ambos algoritmos el itinerador de procesos escoge aquel con el menor tiempo restante y la diferencia está en que SRT es una versión expulsiva de SPN.

(d) (5 ptos.) Cuál es la diferencia entre semáforos generales y binarios? R.: ambos tiene el mismo poder de expresión, sin embargo es más sencilla la utilización de semáforos generales cuando se necesita qur varios procesos accedan al mismo tiempo a la sección critica.

2. (20 ptos.) Considere los siguientes datos:

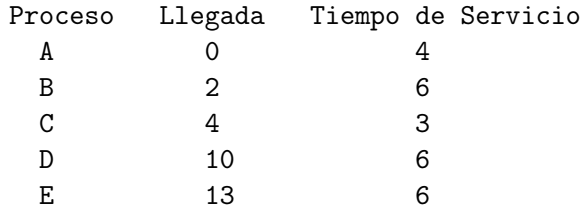

Muestre como los algoritmos FCFS y RR(q=1). Realice una tabla con los valores de Tiempo de Finalización, *Tretorno* y *Tretorno/Tservicio*. Para cada algoritmo realice el gráfico correspondiente. Con todo lo realizado comente.

FCFS (9 ptos.)

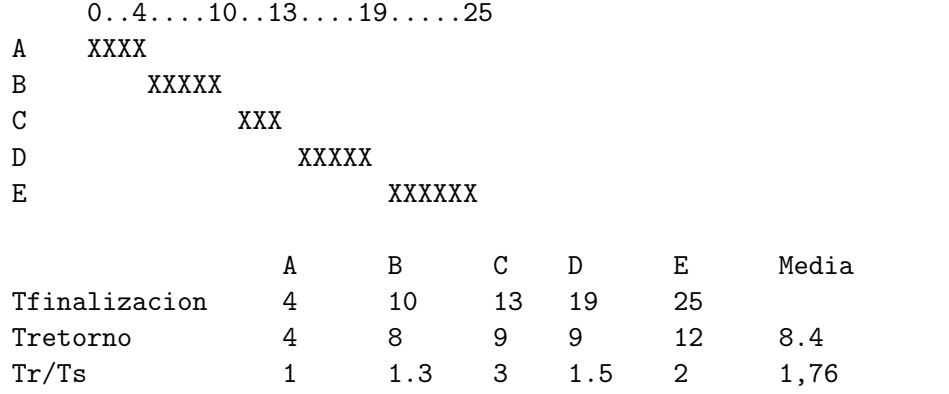

RR (q=1) (9 ptos.)

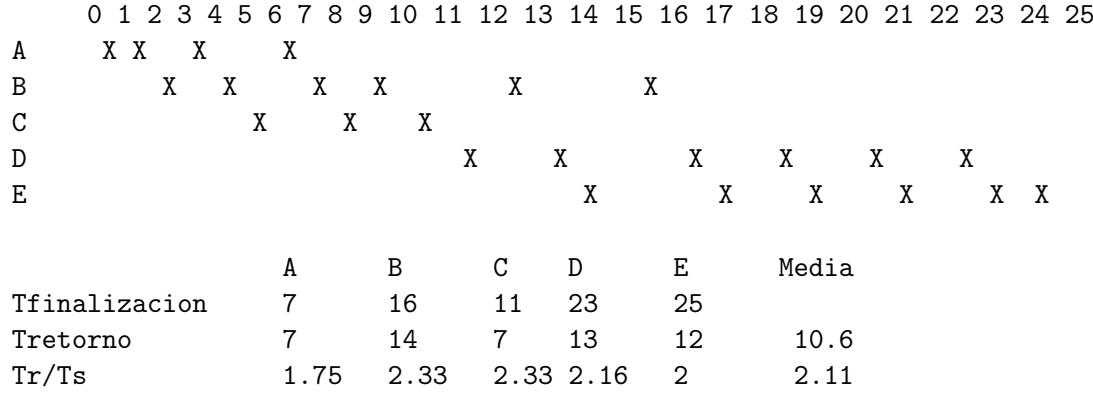

comentario (2 ptos)

3. (20 ptos.) Escriba un script usando bash y awk que elimine todos los archivos que se encuentran a partir del directorio actual y cuyo tamaño sea superior a 2MB. El script debe generar un reporte en un archivo de texto llamado out.txt que contenga la cantidad de archivos eliminados y la ubicación de cada uno de ellos dentro del árbol de directorio.

```
#!/usr/bin/bash
```

```
eliminar () {
for archivo in 'ls'; do
   if [ -d "$archivo" ]; then
      cd "$archivo"
       eliminar
       cd ..
   else
       size='wc -c $archivo | awk '{print $1}''
       if [ "$size" -gt "2097152" ]; then
         echo "eliminando.....$PWD/$archivo">>$salida
         i='expr i + 1'
       fi
   fi
done
}
dir=$PWD
salida="$dir/out.txt"
i=0eliminar
echo "nro de archivos eliminados: $i">>$salida
```